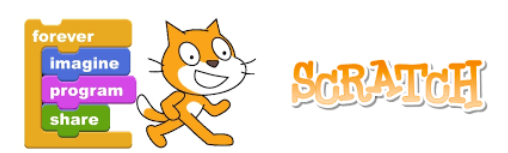

## *Niveau de difficulté 1*

## Concevoir un programme qui permet d'afficher le sapin ci-dessous

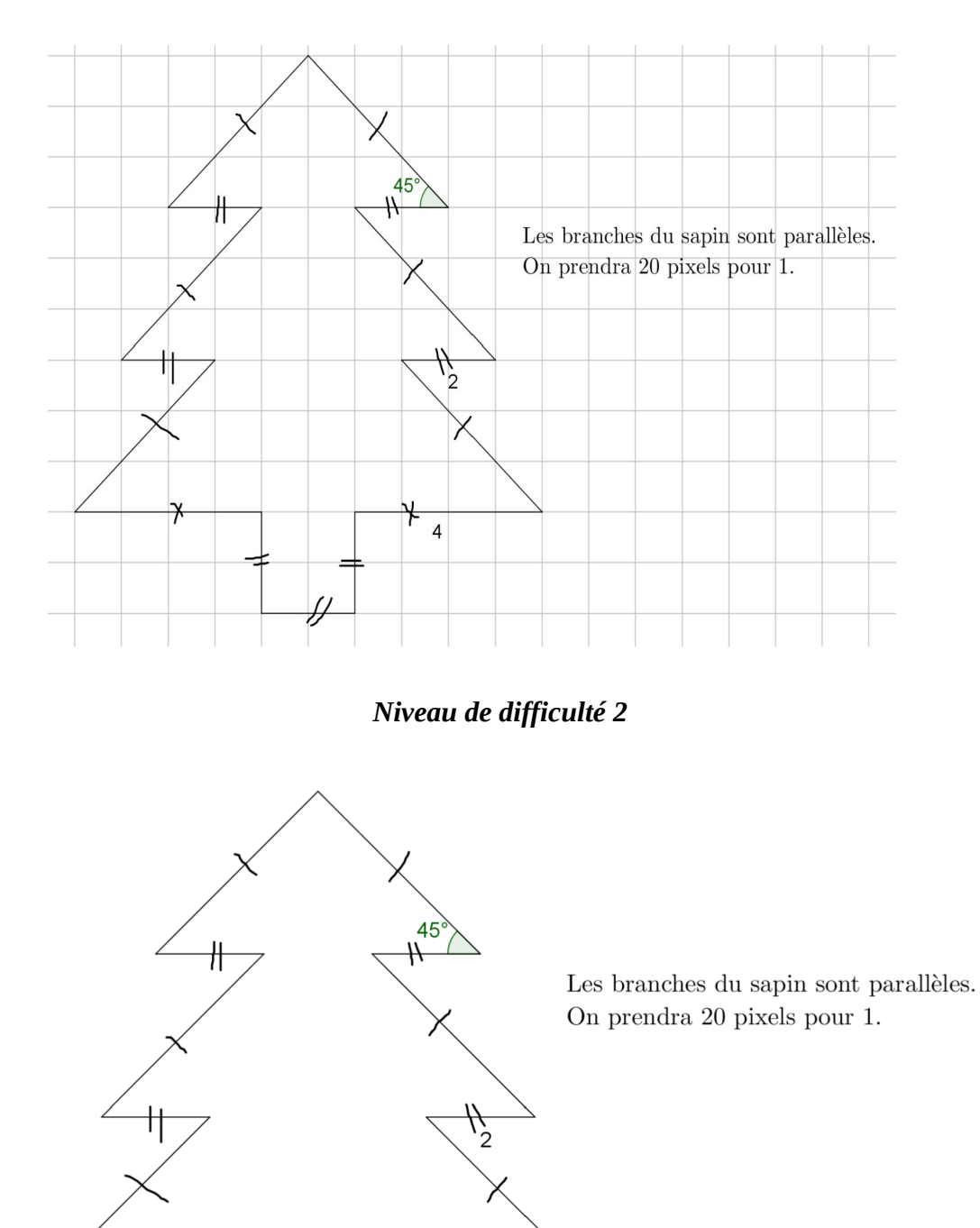

 $\overline{4}$ 

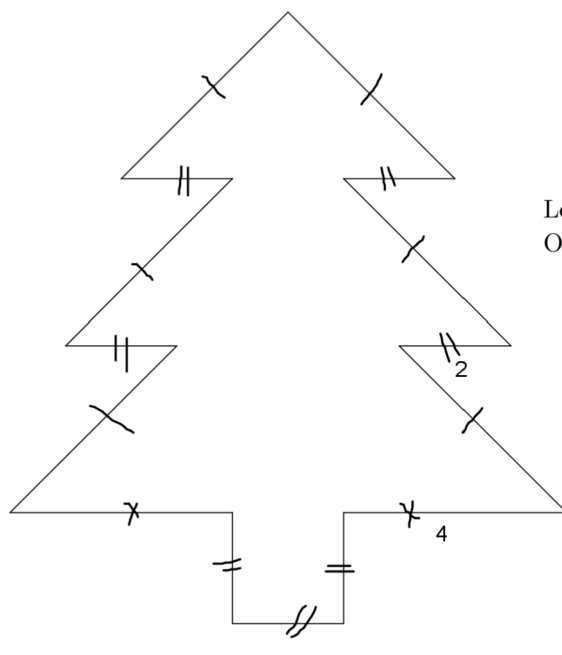

 $\!$  Les branches du sapin sont parallèles. On prendra 20 pixels pour  $1.$